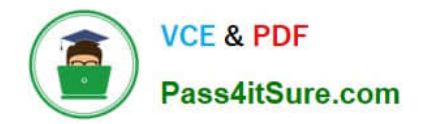

# **1Z0-1048Q&As**

Oracle Time and Labor Cloud 2019 Implementation Essentials

## **Pass Oracle 1Z0-1048 Exam with 100% Guarantee**

Free Download Real Questions & Answers **PDF** and **VCE** file from:

**https://www.pass4itsure.com/1z0-1048.html**

100% Passing Guarantee 100% Money Back Assurance

Following Questions and Answers are all new published by Oracle Official Exam Center

**C** Instant Download After Purchase

- **83 100% Money Back Guarantee**
- 365 Days Free Update
- 800,000+ Satisfied Customers

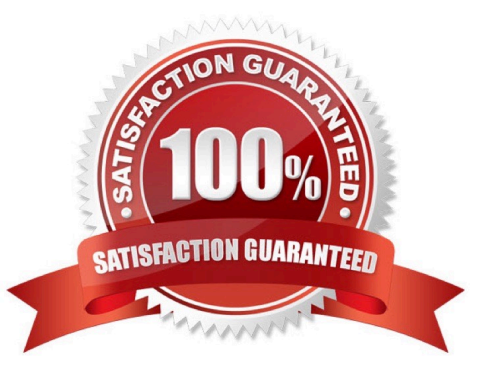

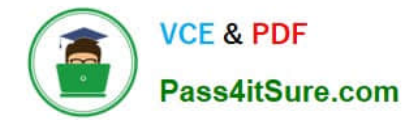

#### **QUESTION 1**

What is the correct sequence of steps that you should perform to set multiple time attributes for different user groups?

A. Configure the time attributes the rule to the TER Rule Set and then to the worker via the appropriate pro > Define a custom value set > Define the single-attribute time card field > Assign to a layout set > Assign to the time entry profile.

B. Configure the time attributes > Define the single-attribute time card field > Assign to the time entry profile.

C. Configure the time attributes > Define the multiple-attribute time card filed > Assign to the time entry profile.

D. Configure the time attributes > Define the multiple-attribute time card filed > Assign to a layout set > Assign to the time entry profile.

Correct Answer: C

#### **QUESTION 2**

Which is not a predefined approval task and task rule for payroll and project costing time entry approvals?

A. a Payroll Time Card Approval task that automatically approves the time card if the total hours for time entries is 40 hours or less.

B. a Project Time Card Approval task that routes time cards that contain time entries with a reported project, task, and expenditure type to the appropriate Project Manager

C. a Payroll Time Card Approval task that routes payroll time entries to the Line Manager if the total hours for a time card exceed 40 hours

D. a Payroll Time Card Approval task that automatically approves the time card unless it contains absences

Correct Answer: D

https://docs.oracle.com/cloud/farel12/globalcs\_gs/FAUTL/FAUTL1471283.htm#FAUTL1471283

#### **QUESTION 3**

Which two components can you include in the time device processing profile, if you are using Web Clock as a time collection device for a group of workers?

A. time submission rule set

- B. time device rule set
- C. time device event mappings set
- D. time device export data

Correct Answer: AB

https://docs.oracle.com/en/cloud/saas/global-human-resources/r13-update17d/faitl/time-collection-

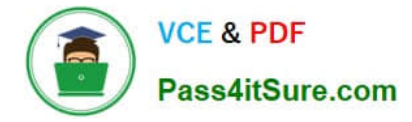

deviceconfigurations.html#FAITL1784290

### **QUESTION 4**

While configuring a time calculation rule template, what rule classification options are available the subtype purpose of the template?

- A. Distribution Rule, Shift Premium, Threshold, Weekly Premium, Work Time Directive, Variance
- B. Distribution Rule, Meal or Break, Rounding, Shift Premium, Threshold, Weekly Premium
- C. Distribution Rule, Meal or Break, Shift Premium, Threshold, Weekly Premium, Variance
- D. Distribution Rule, Meal or Break, Rounding, Shift Premium, Threshold, Work Time Directive

Correct Answer: C

#### **QUESTION 5**

Which configuration step should you perform to display the unit of measure and quantity fields in time card matrices?

- A. Configure time categories to display the unit of measure column for time entries.
- B. Enable display of the unit of measure option in the time processing setup profile.
- C. Enable display of the unit of measure option on the payroll time type attribute for the required element.
- D. Configure layouts to display the unit of measure column for time entries.
- E. Enable display of the unit of measure option in the time entry setup profile.

#### Correct Answer: E

http://www.oracle.com/webfolder/technetwork/tutorials/tutorial/cloud/r13/wn/r13-wf-mgmt-wn.htm

[Latest 1Z0-1048 Dumps](https://www.pass4itsure.com/1z0-1048.html) [1Z0-1048 Study Guide](https://www.pass4itsure.com/1z0-1048.html) [1Z0-1048 Exam Questions](https://www.pass4itsure.com/1z0-1048.html)